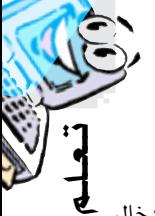

حذف المعلومات التي تحويها هذه الذاكرة.

## **.3 وحدات االدخال :**

البيانات إلى الحاسوب وبما أن البيانات هي أي شيء<br>يمكن التعبير عنه فإن هذا يعني أن وسائل الإدخال .<br>-وهي عبارة عن أجهزة أو وسائل تستخدم لإدخال البيانات إلى الحاسوب وبما أن البيانات هي أي شيء ستكون متعددة ومتجددة دومـاً حتى يمكن إدخال كل ما نود إدخاله للحاسوب ومن أهم وسائل إدخال البيانات للحاسوب ما يلي : • لوحة املفاتيح Keyboard: لوحة املفاتيح هي أكثر اجهزة االدخال استخداما، وتبدو مثل اآللة الكاتبة إال أن لديها مفاتيح أكثر. لوحة المفاتيح الموجودة ية أعلى الصورة هـي لوحة مفاتيح قياسية مؤلفة من مئة مفتاح، وكل لوحات املفاتيح تتألف من أربع أجزاء رئيسة:

.1 مفاتيح الطباعة: هي بطبيعة احل�ال املفاتيح أو

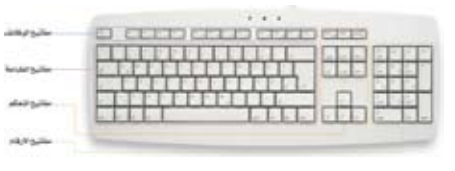

الأزرار الخاصة بالحروف والرموز سواء كانت العربية أو االجنليزية أو أي لغة أخرى، وهي بالعادة مأخوذة من الآلات الطابع.

2. مفاتيح الأرقــام: هـي المفاتيح الخـاصـة بالأرقام ويۓ العادة يكون عددهـاً 17 مفتاحاً في يمين لوحة التحكم، مت إضافتها يف هذا املكان بعد ازدهار استخدام الحـاسب ية التجـارة والـرغبـة ية إنهاء العمليات الحاسبية بسرعة أكبر وبمرونة أكثر فتم تصميمها لتالئم أشكال االآلت احلاسب.

3. مفاتيح الـوظـائـف: هـي المـوجـودة يـُف أعـلـي لوحة املفاتيح، ال�تي تبدأ ب1F وتنتهي ب 12F. عملها خيتلف باختالف نظام التشغيل فكل زر له خاصيته مثال 1F هو للمساعدة، و2F لتغيري االسم، هذا يف الويندوز ويختلف باختلاف النظام.

.4 مفاتيح التحكم: توفر قدر من التحكم مبا تراه يف الشاشة ومنها األسهم اليت أخذت شكل حرف T حيث إنها تتيح للمستخدم نقل املؤشر يف خمتلف أحناء الشاشة.

31 **لـالتـصـاالت والـتـقـنـيـة - الـعـدد الـثـاني - هنيبال / أغسطس 2007** ملاحظة: مفتاح لوحة المفاتيح الأحدث تم تصميمها لتتالئم مع الوضع الطبيعي لليدين وبالتالي تقليل وتتكون بشكل أساس من جزئني رئيسني هما: • وحدة التحكم )CU):

تقوم وحدة التحكم بإرشاد أجزاء الكمبيوتر األخرى عن كيفية تنفيذ تعليمات البرامج المختلفة. توجه وحدة التحكم جريان الإشـارات الإلكترونية بين الذاكرة املركزية -اليت حتتوي على البيانات املؤقتة والتعليمات ونتائج املعاجلة- ووحدة احلساب واملنطق )ALU)، كما تقوم وحدة التحكم بتوجيه اإلشارات بين وحدة التحكم وأجهزة الإدخال والإخراج. • وحدة احلساب واملنطق )ALU):

 كما يشري امسها، تقوم هذه الوحدة بتنفيذ العمليات الحسابية والمنطقية. العمليات الحسابية تضم العمليات الحسابية: الجمع، الطرح، الضرب والتقسيم. العمليات املنطقية هي عمليات مقارنة: حيث ميكن مقارنة قيمتين لتحديد إذا كانت القيمة الأولى تساوى )=(، أصغر )<( أو أكرب )>( من القيمة الثانية.

## **.2 الذاكرة )Memory ):**

مبدئياً تنقسم إلى نوعين مختلفين، وكلاهما مكونات إلكرتونيه ضمن الوحدة األساسية للحاسب الآلي.

• ذاك�رة الوصول العشوائي ]Random] RAM :Access Memory

 وهذا النوع من الذاكرة مؤقت إذ أن املعلومات يتم تفريغها آلياً منه بمجرد إعادة التشغيل، وأحياناً عند

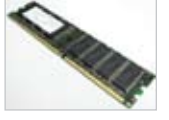

إغــلاق البرنــامــج الــذي يستهلك  $\Box$ جزء منها، وهـذا النوع يحرص المحترفون (خصوصاً من يتركز عملهم على التصميم باستخدام

بـرامـج متقدمة كـالـفـوتـوشـوب وثــري دي ماكس وغيرهـا) على توفير أفضل الأنـواع منها ويحرصون <sub>أ</sub>يضاً على زيادتها لأنها المسؤولة عن سرعة تنفيذ العمليات واملعاجلة.وهي الذاكره العشوائيه للوصول: وهي اليت ميكن قراءتها والكتابه عليها.

• ذاك���رة ال��ق��راءة ف�ق�ط ]Only Read] ROM :Memory

وهذه الذاكرة تصمم من قبل الشركة املصممة للوحة األم وهي حتوي برامج منها مشغل الكمبيوتر البدائي

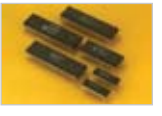

بمعنى بداية تشغيل الحاسوب قبل التحميل من القرص الصلب. كما يحــوي على بــرنــامــج آخر للتعرف على األجهزه املوصوله

باجلهاز ويعطي تقرير عن ذلك.كما أنه ال ميكن